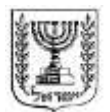

## מדינת ישראל

משרד האוצר - אגף שוק ההון, ביטוח וחסכון

כ"ה בטבת התשע"ג 7 בינואר 3152

חוזר גופים מוסדיים 3152-9-5 סיווג: כללי

## **חוזר מבנה אחיד להעברת מידע ונתונים בשוק החיסכון הפנסיוני**

בתוקף סמכותי לפי סעיף 2(ב) לחוק הפיקוח על שירותים פיננסיים (ביטוח), התשמ"א-1981, סעיפים 23(ד) ו-33(ב) לחוק הפיקוח על שירותים פיננסיים (קופות גמל), התשס"ה-2005, סעיף 31(ב) לחוק הפיקוח על שירותים פיננסיים (עיסוק בייעוץ פנסיוני ובשיווק פנסיוני), התשס״ה-,3111 ולאחר התייעצות עם הוועדה המייעצת, אני מורה כדלקמן:

**1 . כללי**

רפורמת הניוד בין מוצרי החיסכון הפנסיוני וכניסתם של הבנקים לתחום הייעוץ הפנסיוני חידדו את הצורך להסדיר את תהליכי העברת המידע והכספים בין הגורמים השונים בשוק החיסכון הפנסיוני, לרבות לצורך מתן ייעוץ פנסיוני או שיווק פנסיוני. זאת, במטרה לייעל את תהליכי העבודה, להסיר חסמים טכנולוגיים, לעודד ולתמוך בקיומו של שוק תחרותי, משוכלל ומפותח, תוך הגברת השקיפות ושיפור מהימנות וזמינות המידע הרלוונטי לחסכונותיו הפנסיוניים של הציבור.

חוזר זה קובע מבנה של "רשומה אחודה", אשר תשמש את הגופים המוסדיים, בעלי הרישיון וצרכני מידע נוספים בתחום החיסכון הפנסיוני, במסגרת הפעולות העסקיות השונות המתבצעות ביניהם, תוך הבטחת העקרונות הבאים:

- א. קבלת מידע והעברתו באופן שלם, מדויק, מהימן וזמין, הניתן לשליפה ואחזור במהירות ובאפקטיביות לצורך עמידה בהוראות הדין;
- ב. הסדרת המבנה והתוכן של פרטי המידע והנתונים המועברים בין יצרני המידע וצרכניו השונים בתחום החיסכון הפנסיוני.

בנוסף, חוזר זה קובע את הנסיבות שבהתקיימותן יהא בעל רישיון ו/או גוף מוסדי מחויב להעביר את המידע הנדרש, ביחס לכל ממשק וממשק.

**2 . הגדרות**

**בעל רישיון** - כהגדרתו בחוק הפיקוח על שירותים פיננסיים )עיסוק בייעוץ פנסיוני ובשיווק פנסיוני), התשס"ה-2005.

**גוף מוסדי** - כהגדרתו בחוק הפיקוח על שירותים פיננסיים )ביטוח(, התשמ"א.5995-

#### **3 . העברת מידע ונתונים**

חוזר זה מגדיר פורמט אחיד להעברת מידע ונתונים בין יצרני מידע וצרכניו השונים בתחום החיסכון הפנסיוני, תוך הגדרת מבנה הנתונים, סכימת הנתונים, תוכן השדות המועברים והנסיבות שבהתקיימותן יש להעביר מידע כאמור.

מידע העובר בין יצרני המידע וצרכניו יועבר במתכונת אחידה ויהיה מבוסס על קובץ אלקטרוני במבנה XML, המאפשר גמישות לגבי תוכן הנתונים. כך, מידע המתייחס למספר לקוחות, מספר חשבונות לקוח ומספר מוצרים פנסיוניים, יהא ניתן להעברה בקובץ אחד. המידע יועבר באמצעות תקשורת נתונים מוצפנת ו/או מאובטחת, כך שלא ניתן יהיה לגשת אליו ללא הרשאת הנמען.

המבנה האחיד יפורסם בחלקים בהתאם לממשקים המפורטים להלן:

- א. ממשק אחזקות קובע את פרטי המידע שעל גוף מוסדי להעביר לבעל רישיון על מנת להציג סטאטוס עדכני של נתוני לקוח, על מוצריו הפנסיוניים השונים )לרבות מידע לגבי צבירות החיסכון(, נכון לתאריך חתך מסוים. קובץ כאמור יימסר במסגרת התקשרות למתן ייעוץ פנסיוני מתמשך או שיווק פנסיוני;
- ב. ממשק טרום ייעוץ קובע את פרטי המידע שעל גוף מוסדי להעביר לבעל רישיון בשלב ההכנה למתן ייעוץ פנסיוני או שיווק פנסיוני לראשונה;
- ג. ממשק ניוד קובע את פרטי המידע שיועברו בעת העברת כספים בין מוצרים פנסיוניים שונים ובין גופים מוסדיים שונים;
	- ד. בוטל
- ה. ממשק אירועים קובע את פרטי המידע שעל בעלי רישיון להעביר לגופים המוסדיים, במטרה לאפשר קליטה והפקה של מוצרים פנסיוניים באופן ממוכן, וכן את פרטי המידע שיועברו לצורך ביצוע שינויים במוצרים פנסיוניים שבידי לקוחות או בנתונים הרלוונטיים לניהול מוצרים פנסיוניים עבור לקוחות )לדוגמא: שינויים בגובה הפקדה שוטפת ובמבנה הפרשות פנסיוניות, שינוי באופן תשלום, עדכון פרטים אישיים, עדכון מוטבים וכיו"ב(;
- ו. ממשק גבייה וקליטת כספים קובע את פרטי המידע הנדרשים בגין תהליכי תשלום והפקדות לחיסכון פנסיוני, לרבות בעת פיצול הפקדות בין מוצרים פנסיונים שונים. במסגרת ממשק זה יטופל גם נושא ההיזון החוזר למעסיקים.

מבנה שמות הקבצים, מבנה הנתונים, פרטי המידע הרלוונטיים והנסיבות שבהתקיימן יועבר מידע בכל אחד מן הממשקים המנויים לעיל )להלן – **הממשקים**(, יפורטו במסגרת הנספחים לחוזר זה.

#### **4 . עקרונות להעברת המידע**

- א. המידע המועבר במסגרת כל אחד מן הממשקים יכיל את כל השדות המפורטים בנספח הרלוונטי;
- ב. המידע המועבר יהיה המידע המעודכן ביותר המצוי והנדרש להעברה לפי הוראות חוזר זה, בהתאם ללוחות הזמנים הקבועים בכל ממשק;
- ג. העברת מידע מגוף מוסדי לבעל רישיון תיעשה רק לאחר קבלת ייפוי כוח בתוקף, לפיו רשאי בעל הרישיון לקבל את המידע בשמו של הלקוח. העברת מידע כאמור תיעשה גם במקרים בהם ייפוי הכוח אינו כולל פרטים בדבר מוצר פנסיוני מסוים, ובתנאי שצורף לייפוי הכוח צילום תעודת זהות של הלקוח;
- ד. העברת מידע מבעל רישיון לגוף מוסדי תיעשה רק לאחר קבלת ייפוי כוח בתוקף, לפיו רשאי בעל הרישיון למסור את המידע בשמו של הלקוח;
- ה. מידע מועבר יישמר על ידי השולח 51 ימי עסקים לפחות מהמועד בו הועבר. במהלך תקופה זו ניתן יהיה לשוב ולבקש את המידע, כגון במקרה בו התקבל המידע בצורה לא תקינה, ולקבלו בתוך יום עסקים אחד.

#### **5 . מבנה שם הקובץ**

שם קובץ המועבר בכל אחד מהממשקים על ידי גוף מוסדי או בעל רישיון יוגדר בהתאם להוראות הקבועות בנספח ו' לחוזר זה.

## **6 . תחולה**

הוראות חוזר זה יחולו על כל הגופים המוסדיים ועל כל בעלי הרישיון.

## **7 . תחילה**

תחילתו של חוזר זה ביום 51 בפברואר 3152 )להלן – **מועד התחילה**(.

## **8 . ביטול תוקף**

חוזר זה מבטל את הוראות חוזר 3153-9-51 "מבנה אחיד להעברת מידע ונתונים בשוק החיסכון הפנסיוני" )להלן – חוזר 3153-9-51(, החל מיום פרסומו.

עודד שריג הממונה על שוק ההון ביטוח וחסכון

#### **נספח א' - ממשק אחזקות**

#### **1 . מטרת הממשק**

ממשק האחזקות קובע את פרטי המידע שעל גוף מוסדי להעביר לבעל רישיון על מנת להציג סטאטוס עדכני של נתוני לקוח, על מוצריו הפנסיוניים השונים )לרבות מידע לגבי צבירת חיסכון(, נכון לתאריך חתך מסוים. קובץ כאמור יימסר במסגרת התקשרות למתן ייעוץ פנסיוני מתמשך או שיווק פנסיוני.

ניהול הנתונים והעברתם יתבצעו ברמת לקוח, כאשר בכל קובץ ניתן יהיה להעביר נתונים לגבי מספר לקוחות, באמצעות תקשורת נתונים מוצפנת ו/או מאובטחת, כך שלא ניתן יהיה לגשת למידע המועבר ללא הרשאת הנמען.

#### **2 . כללים לעניין העברת מידע**

- א. העברת המידע מגוף מוסדי לבעל רישיון, לצורך מתן ייעוץ פנסיוני או שיווק פנסיוני, תיעשה בכפוף לקבלת ייפוי כוח בתוקף או לקיומו, לפיו רשאי בעל הרישיון לקבל את המידע המפורט בממשק, בשמו של הלקוח ו/או בגינו;
- ב. העברת מידע מגוף מוסדי לבעל רישיון תיעשה באמצעות ממשק אחזקות בלבד, בתוך שלושה ימי עסקים ממועד מסירת בקשה לקבלת מידע. המידע המועבר יהיה המידע המעודכן ביותר המצוי בידי הגוף המוסדי והנדרש להעברה, לפי ההוראות הנוגעות לממשק זה;
- ג. העברת מידע מגוף מוסדי ליועץ פנסיוני, לצורך מתן ייעוץ פנסיוני מתמשך, תיעשה בהתאם לתנאים הבאים:
- 5( כל עוד קיים הסכם ייעוץ פנסיוני בתוקף בין היועץ הפנסיוני לבין הלקוח וייפוי הכוח בתוקף, יעביר הגוף המוסדי ליועץ הפנסיוני את המידע הנדרש במסגרת הממשק, בהתאם לקבוע להלן;
- 3( העברת הממשק מהגוף המוסדי ליועץ הפנסיוני תיעשה בכל חודש, ולכל המאוחר עד לתאריך ה51- בחודש, כאשר המידע המועבר יהיה מעודכן ביחס ליום האחרון בחודש הקלנדארי הקודם;
- 2( בוטל הסכם הייעוץ הפנסיוני ו/או בוטל ייפוי הכוח בין הלקוח לבין היועץ הפנסיוני, יודיע על כך היועץ הפנסיוני לגוף המוסדי והחל מאותו מועד יפסיק הגוף המוסדי להעביר ליועץ האמור מידע בגין אותו לקוח.
- ד. המידע המועבר יכיל את השדות המפורטים בקובץ ה-Excel המצורף במסגרת נספח זה )להלן - **"הקובץ"**( בהתאם לסוג המוצר הפנסיוני ולהגדרות הפרטניות המופיעות בקובץ;
- ה. מועד יצירת הקובץ יוצג בכותרת הממשק המועבר, כאשר מועד תקפות המידע לעניין נתונים ספציפיים יוצג בהתאם למוגדר בקובץ.

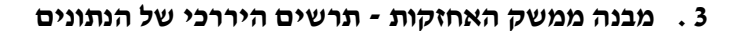

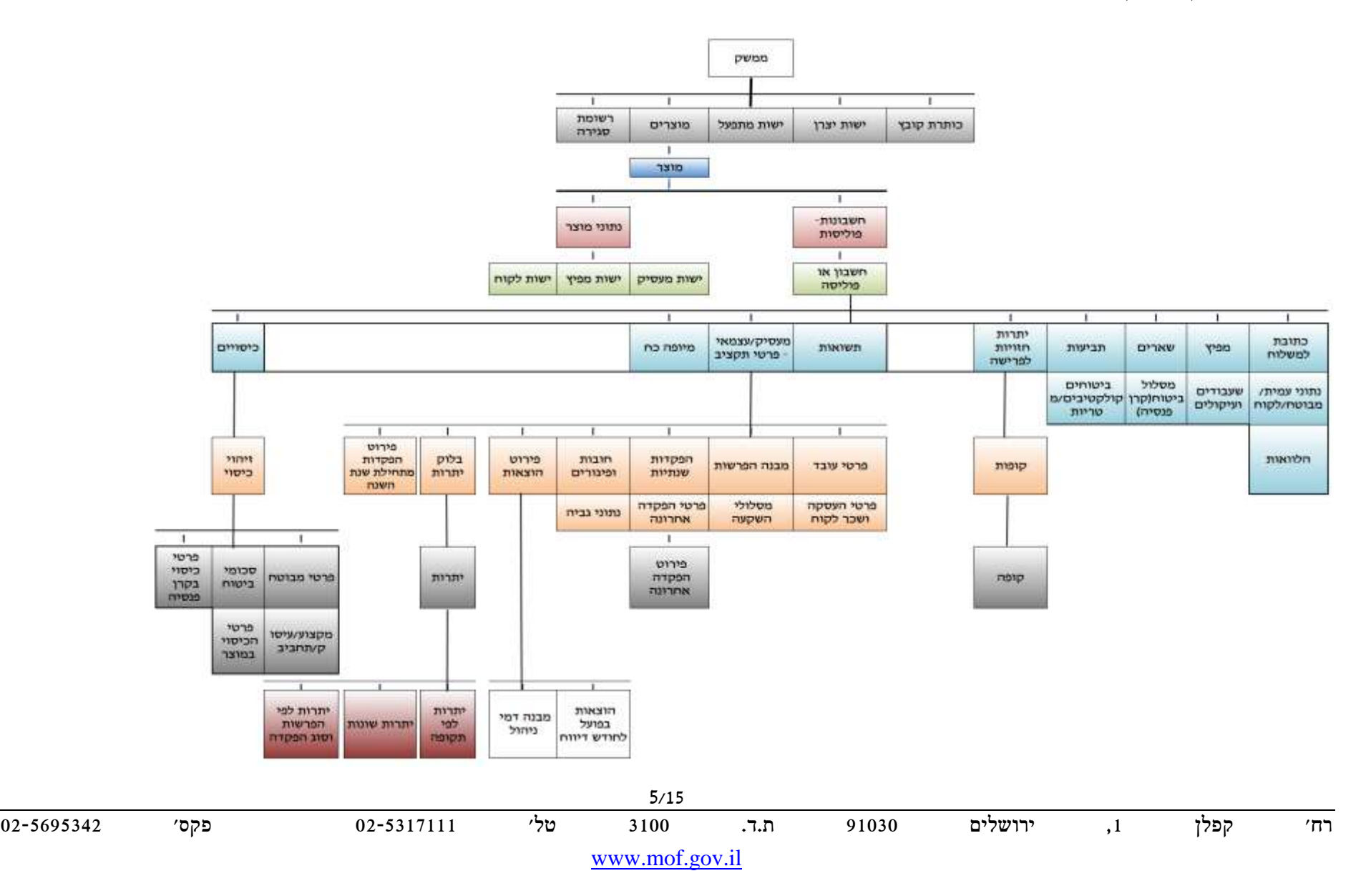

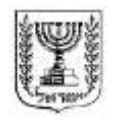

## מדינת ישראל

## משרד האוצר - אגף שוק ההון, ביטוח וחסכון

#### **4 . קובץ הנתונים**

להלן מצורף קובץ Excel הכולל את הגיליונות הבאים:

- 5( סכימת הנתונים;
- 3( מבנה היררכיה;
- 2( תרשים היררכיה.

## <u>גיליון מספר (1) - סכימת הנתונים</u>

במסגרת גיליון זה מוצג פירוט של השדות מהם מורכב ממשק האחזקות, על ערכיהם השונים.

השדות מוצגים בתוך המבנה ההיררכי, כאשר בכל שדה מפורט סוג המוצר הפנסיוני שאליו הוא רלוונטי ומידת דחיפות היישום של השדה, בחתך של המוצרים הפנסיונים השונים.

דחיפות היישום מדורגת בהתאם למפרט הבא:

- $\mathbf{1} = \mathbf{0} = \mathbf{0}$   $\bullet$
- 5 = שדה הכולל פרטי מידע מהותיים שעל גוף מוסדי חלה החובה לספק אותם, בכפוף לאמור בקובץ ה-EXCEL, החל מיום כניסתו של נספח זה לתוקף.
- 3 = שדה הכולל פרטי מידע מהותיים שחובה יהיה לספק אותם החל מיום 5 באפריל ; 2012
	- $2 \times 3 = 3$  = שדה רשות $=$  3
- 1 = שדה הכולל פרטי מידע מהותיים שחובה לספק אותם החל מיום כניסתו של נספח זה לתוקף, ככל שהמידע מצוי ברשותו. פרטי מידע שיהפכו לזמינים לאחר מועד כניסתו של נספח זה לתוקף, לדוגמא בשל שינויים במערכות המידע או בשל תהליכי טיוב נתונים שיבוצעו בגוף המוסדי, יועברו אף הם.

## גיליונות מספר (2) ו-(3) - מבנה הנתונים

במסגרת גיליונות אלו מפורט תרשים ממשק האחזקות ומבנה הנתונים, במטרה לתרום לניתוח המקצועי והטכני של הוראות הממשק.

#### **5 . קבצים נוספים**

לנספח זה מצורפים קבצי ה-XML( קובץ המשלוח( וקבצי ה-XSD( קובץ הואלידציות/האימות( הרלוונטיים לסוגי המוצרים הפנסיונים השונים.

#### **6 . קישורים לקבצים**

מצ"ב קישור לקבצים, כפי שהם מופיעים באתר האינטרנט של אגף שוק ההון, ביטוח וחיסכון.

קישור לקובץ ה-Excel:

<http://ozar.mof.gov.il/hon/2001/mosdiym/memos/2012-59.xls> קישור לקובץ ה-XSD הרלוונטי לחברות הביטוח:

[http://ozar.mof.gov.il/hon/2001/mosdiym/memos/2012-59\\_HevrotBituah\\_XSD.xsd](http://ozar.mof.gov.il/hon/2001/mosdiym/memos/2012-59_HevrotBituah_XSD.xsd) קישור לקובץ ה-XSD הרלוונטי לקופות הגמל:

[http://ozar.mof.gov.il/hon/2001/mosdiym/memos/2012-59\\_KupotGemel\\_XSD.xsd](http://ozar.mof.gov.il/hon/2001/mosdiym/memos/2012-59_KupotGemel_XSD.xsd) קישור לקובץ ה-XSD הרלוונטי לקרנות פנסיה חדשות:

[http://ozar.mof.gov.il/hon/2001/mosdiym/memos/2012-59\\_KarnotPensiaHadashot\\_XSD.xsd](http://ozar.mof.gov.il/hon/2001/mosdiym/memos/2012-59_KarnotPensiaHadashot_XSD.xsd) קישור לקובץ ה-XSD הרלוונטי לקרנות פנסיה ותיקות:

[http://ozar.mof.gov.il/hon/2001/mosdiym/memos/2012-59\\_KarnotPensiaVatikot\\_XSD.xsd](http://ozar.mof.gov.il/hon/2001/mosdiym/memos/2012-59_KarnotPensiaVatikot_XSD.xsd)

#### **7 . הוראת מעבר**

עד ליום 5 ביולי 3152 במקום האמור בסעיף 3)ב( לנספח זה, יבוא: "בעל רישיון רשאי לפנות מיוזמתו לגוף מוסדי בבקשה לקבל את ממשק אחזקות. במקרים אלו יהיה על הגוף המוסדי להעביר את ממשק האחזקות בתוך שלושה ימי עסקים ממועד מסירת הבקשה לקבלת המידע. המידע המועבר יהיה המידע המעודכן ביותר המצוי בידי הגוף המוסדי והנדרש להעברה לפי ההוראות הנוגעות לממשק זה".

#### **נספח ב' - ממשק טרום ייעוץ**

#### .5 **מטרת הממשק**

ממשק טרום הייעוץ הינו ממשק המפרט את פרטי המידע שעל גופים מוסדיים לספק לבעלי רישיון, והנסיבות שבהתקיימן יש להעביר מידע כאמור, במטרה להציג בפני בעלי הרישיון סטאטוס עדכני של נתוני הלקוח, מוצריו הפנסיונים השונים, לפני מתן ייעוץ פנסיוני או שיווק פנסיוני לראשונה.

ניהול הנתונים והעברתם יתבצעו ברמת לקוח, כאשר בכל קובץ ניתן יהיה להעביר נתונים לגבי מספר לקוחות, באמצעות תקשורת נתונים מוצפנת ו/או מאובטחת, כך שלא ניתן יהיה לגשת למידע המועבר ללא הרשאת הנמען.

#### .3 **כללים לעניין העברת מידע**

- א. העברת מידע מגוף מוסדי לבעל רישיון, לצורך ביצוע פגישת ייעוץ או שיווק ראשונה, תיעשה לאחר קבלת ייפוי כוח בתוקף, לפיו רשאי בעל הרישיון לקבל את המידע המפורט בממשק בשמו של הלקוח ו/או בגינו באופן חד פעמי;
- ב. פנה בעל רישיון לגוף מוסדי בשמו של לקוח ו/או בגינו, לקבלת נתונים בדבר קיומו של מוצר פנסיוני לטובת אותו לקוח בגוף המוסדי ובעקבות הפניה התקבלה תוצאה לפיה מנוהל בגוף המוסדי מוצר פנסיוני כאמור, יעביר הגוף המוסדי לבעל הרישיון קובץ הכולל את המידע המפורט במסגרת נספח א' - ממשק האחזקות, בהתאם לסוג המוצר הפנסיוני ולהגדרות הפרטניות המופיעות בקבצים המצורפים לנספח א';
- ג. פנה בעל רישיון לגוף מוסדי בשמו של לקוח ו/או בגינו, לקבלת נתונים בדבר קיומו של מוצר פנסיוני לטובת אותו לקוח בגוף המוסדי ובעקבות הפניה התקבלה תוצאה לפיה לא מנוהל בגוף המוסדי מוצר פנסיוני כאמור, יעביר הגוף המוסדי לבעל הרישיון הודעה על אי קיומו של מוצר פנסיוני כאמור;
- ד. גוף מוסדי יעביר מידע לעניין בחינת קיומו של מוצר פנסיוני המנוהל לטובת לקוח, לפי בקשת לקוח, אחת לשנה לכל הפחות;
- ה. העברת מידע מגוף מוסדי לבעל רישיון תיעשה בתוך שלושה ימי עסקים ממועד מסירת הבקשה לקבלת המידע;
- ו. המידע המועבר יהיה המידע המעודכן ביותר המצוי בידי הגוף המוסדי, ובכל מקרה לא יאוחר מה31- לחודש של החודש החולף; על אף האמור, המידע המועבר, כאמור, עד ליום 31 בדצמבר 2014, יהיה מעודכן ביחס ליום האחרון בחודש הקלנדארי הקודם.
- ז. מועד יצירת הקובץ יוצג בכותרת הממשק המועבר, כאשר מועד תקפות המידע לעניין נתונים ספציפיים יוצג בהתאם למוגדר בקובץ.

### **.3 מבנה וסכימת הנתונים**

מבנה הנתונים, סכימת הנתונים ופרטי המידע שיועברו בשלב טרום הייעוץ יהיו זהים לקבוע בנספח א'.

#### **נספח ד' - ממשק אירועים**

#### **.1 מטרת הממשק**

ממשק אירועים מפרט את המידע הנדרש במסגרת בקשה לביצוע פעולה. נוסף על כך, ממשק אירועים מגדיר ממשק היזון חוזר שנדרש גוף מוסדי להעביר לשולח הבקשה, ואת המועדים להעברת היזון חוזר בגין כל אירוע.

## **.2 כללים לעניין בקשה לביצוע פעולה**

- א. בקשה לביצוע פעולה תכלול את כל הנתונים המפורטים בקובץ האקסל המצורף לנספח זה )להלן – **קובץ האקסל**(, לפי הפעולה הרלוונטית. פניה של בעל רישיון בממשק לגוף מוסדי לשם ביצוע פעולה תיעשה באמצעות ממשק אירועים.
- ב. לבקשה לביצוע פעולה יצורפו מסמכים רלוונטיים לאותה בקשה. בעל רישיון יוודא כי כל המסמכים הדרושים הועברו במסגרת הבקשה.
- ג. למען הסר ספק יובהר כי במקרה של סתירה בין האמור בקובץ הנתונים לבין האמור במסמך מצורף, ייגבר האמור במסמך המצורף.
- ד. במקרה של העברת נתונים אשר אינם נדרשים לבקשה לביצוע פעולה כפי שהוגדר בקובץ האקסל, לא יקלוט גוף מוסדי את אותם נתונים למערכות המידע שלו.

## **.3 כללים לעניין העברת היזון חוזר מגוף מוסדי**

- א. מענה לגורם ממנו התקבלה בקשה )להלן **שולח הבקשה**( יועבר על ידי גוף מוסדי כמפורט להלן:
- .5 שלב א' גוף מוסדי יבדוק את התקינות הטכנית של קובץ הנתונים. מצא גוף מוסדי כי קובץ הנתונים תקין, יבדוק כל אחת מהבקשות בנפרד ויעביר לשולח הבקשה היזון חוזר לגבי כל אחת מהן באמצעות ממשק היזון חוזר מנהלי. מצא גוף מוסדי כי קובץ הנתונים כולו אינו תקין, יעביר לשולח הבקשה היזון חוזר ברמת הקובץ.

היזון חוזר על תקינותה הטכנית של בקשה יועבר לשולח הבקשה בתוך שלוש שעות ממועד העברת הבקשה לגוף מוסדי.

למען הסר ספק יובהר כי אישור של גוף מוסדי על תקינותה הטכנית של הבקשה אינו מהווה אסמכתא לביצוע הפעולה על ידו.

.3 שלב ב' – אם בשלב א' נמצא כי הבקשה תקינה מבחינה טכנית, יבדוק גוף מוסדי בשלב ב' את תקינות הבקשה ברמת תוכן המידע. גוף מוסדי יעביר לשולח הבקשה התייחסות נפרדת לכל אחת מהבקשות שהועברו אליו בקובץ הנתונים.

מצא גוף מוסדי כי הבקשה שהועברה אליו לא תקינה ברמת התוכן או לחילופין שלעמית לגביו הועברה הבקשה לא רשומות זכויות במערכות המידע של אותו גוף, יעביר התייחסות לכך באמצעות ממשק היזון חוזר מנהלי. התייחסות כאמור תועבר בתוך שלושה ימי עסקים ממועד העברת הבקשה.

מצא גוף מוסדי כי הבקשה שהועברה אליו תקינה, יעביר לשולח הבקשה מענה באמצעות ממשק אחזקות בתוך שלושה ימי עסקים ממועד העברת הבקשה.

## **.4 קובץ הנתונים**

קובץ האקסל כולל את הגיליונות הבאים:

- 5( סכימת הנתונים ממשק אירועים נכנס;
	- 3( מבנה היררכי ממשק אירועים נכנס;
	- 2( סכימת הנתונים היזון חוזר מנהלי;
	- 1( תרשים היררכי היזון חוזר מנהלי;

#### $\sigma$ (גיליון מספר (1) – סכימת הנתונים – ממשק אירועים נכנס

בגיליון זה מפורטות הבקשות שניתן להעביר באמצעות ממשק אירועים לגוף מוסדי תוך התייחסות לשדות הרלבנטיים לכל בקשה )שדות אלו מסומנים ב-V). למען הסר ספק, יובהר כי אין להעביר שדות שאינם נדרשים בשל בקשה כמוגדר בקובץ האקסל.

נוסף על כך, בגיליון זה מפורטים השדות מהם מורכב ממשק אירועים נכנס. השדות מוצגים בתוך מבנה היררכי. בכל שדה מפורט סוג המוצר הפנסיוני הרלוונטי, ומידת דחיפות היישום של השדה.

דחיפות היישום מדורגת בהתאם למפרט הבא:

- 1 = שדה לא רלוונטי למוצר;
- 5 = שדה הכולל פרטי מידע מהותיים שעל בעל רישיון חלה חובה לספק אותם, בכפוף לאמור בקובץ ה-EXCEL, החל מיום כניסתו של נספח זה לתוקף.
	- $;$  שדה רשות $=$  3

#### <u>גיליון מספר (2) – מבנה היררכי</u>

בגיליון זה מפורט המבנה ההיררכי של ממשק אירועים נכנס, במטרה לתרום לניתוח המקצועי והטכני של הוראות הממשק.

## גיליון מס<u>פר (3) – סכימת הנתונים – היזון חוזר מנהלי</u>

בגיליון זה מפורטים נתונים שעל גוף מוסדי להעביר לשם אישור קבלת הבקשה, תקינותה ובמידת הצורך דיווח על כך שלעמית לא רשומות זכויות אצל אותו גוף מוסדי.

בגיליון מפורטים השדות מהם מורכב ממשק היזון חוזר מנהלי. השדות מוצגים בתוך המבנה ההיררכי. בכל שדה מפורט סוג המוצר הפנסיוני הרלוונטי, ומידת דחיפות היישום של השדה.

דחיפות היישום מדורגת בהתאם למפרט הבא:

- $1 = 0$  = שדה לא רלוונטי למוצר $= 0$
- 5 = שדה הכולל פרטי מידע מהותיים שעל גוף מוסדי חלה חובה לספק אותם, בכפוף לאמור בקובץ ה-EXCEL, החל מיום כניסתו של נספח זה לתוקף.
	- 2 = שדה רשות;

#### גיליון מספר )1( – תרשים היררכי – היזון חוזר מנהלי

בגיליון זה מפורט המבנה ההיררכי של ממשק היזון החוזר המנהלי, במטרה לתרום לניתוח המקצועי והטכני של הוראות הממשק.

#### **.5 קישורים לקבצים**

מצ"ב קישור לקבצים, כפי שהם מופיעים באתר האינטרנט של אגף שוק ההון, ביטוח וחיסכון:

קישור לקובץ ה-Excel:

[http://ozar.mof.gov.il/hon/2001/mosdiym/memos/20120915\\_Events.xls](http://ozar.mof.gov.il/hon/2001/mosdiym/memos/20120915_Events.xls)

 $\epsilon$ קישור לקובץ ה-XSD – ממשק אירועים נכנס [http://ozar.mof.gov.il/hon/2001/mosdiym/memos/20120915\\_IncomingEventsInterface\\_XSD.xsd](http://ozar.mof.gov.il/hon/2001/mosdiym/memos/20120915_IncomingEventsInterface_XSD.xsd)

קישור לקובץ ה-XSD – ממשק היזון חוזר מנהלי:

[http://ozar.mof.gov.il/hon/2001/mosdiym/memos/20120915\\_AdministrativeFeedbackInterface\\_XSD.xsd](http://ozar.mof.gov.il/hon/2001/mosdiym/memos/20120915_AdministrativeFeedbackInterface_XSD.xsd)

#### **.6 תחילה**

א. הוראות נספח זה יחולו מיום 5 ביוני .3152

#### **נספח ו' – מבנה שם קובץ**

#### **.1 מטרת נספח**

נספח זה מגדיר מבנה אחיד לשם קובץ הנשלח במסגרת הפרוטוקול האחיד. נוסף על כך, מוגדר מבנה אחיד לשם מסמך המצורפים לקובץ האמור. המבנה מאפשר לגורם הקולט את הקובץ לזהות את נתוני הגורם השולח וסוג הקובץ שנשלח.

### **.2 מבנה שם הקובץ**

ב. שם הקובץ יוגדר בהתאם למבנה הבא:

AAABBBBBBBBBBBBCCCCCCPPPVVVDDDDDDDDDDDDDDEEEE.F FF

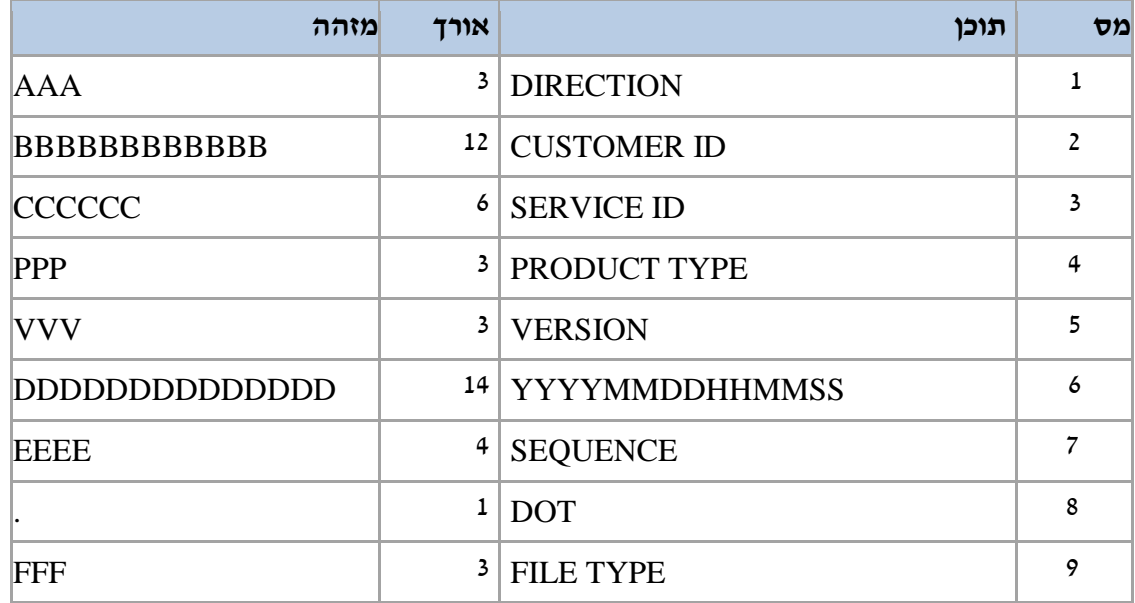

- ג. שם הקובץ יועבר במבנה שלם ומלא ולא יכיל תווים ריקים. לדוגמה: אם מספר ת.ז של לקוח מורכב מ9- ספרות בלבד, הרי שאת הספרות הראשונות יש למלא באמצעות אפסים.
	- ד. למען הסר ספק יובהר כי תווי אלפא הם אותיות רישיות.

# **.3 תוכן מבנה שם הקובץ**

א. AAA –מזהה כיוון הממשק:

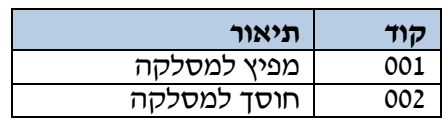

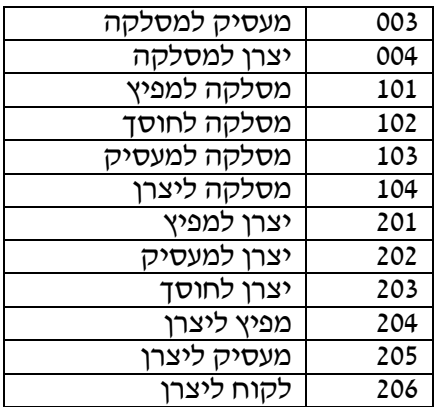

- ב. BBBBBBBBBBBB מזהה שולח הקובץ )ח.פ / ת.ז/דרכון(
	- ג. CCCCCC- מזהה סוג ממשק:

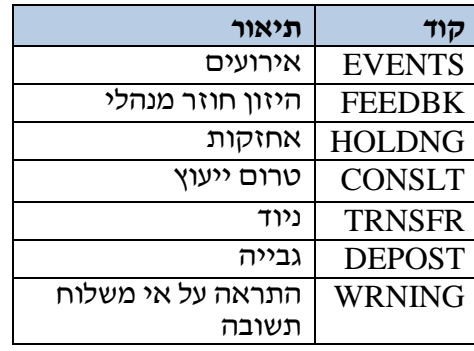

ד. PPP – מזהה סוג מוצר

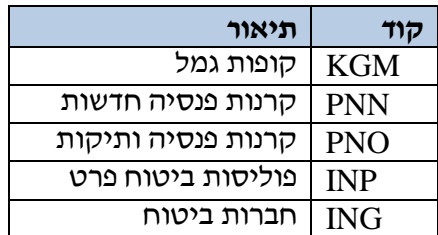

בעל רישיון המעביר בקשה לקבלת מידע ירשום 111 בשדה זה.

- ה. VVV –גרסת הממשק.
- ו. DDDDDDDDDDDDDD תאריך ושעה של הכנת הקובץ.

מבנה תאריך ושעה יוצג באופן הבא: YYYYMMDDHHMMSS.

- ז. EEEE מספר סידורי רציף של הקובץ אצל הגורם השולח, המתאפס בתחילת כל יום עסקים.
	- ח. נקודה.
	- ט. FFF סיומת הקובץ:

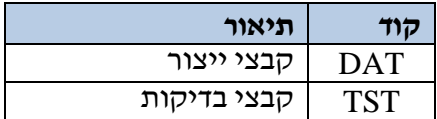

## **.4 מבנה שם קובץ מסמך המצורף לממשק**

א. שם קובץ מסמך המצורף לממשק יישלח במבנה זהה למבנה המתואר לעיל למעט סיומת שם הקובץ. שם קובץ מסמך מצורף ימוספר יחסית לממשק אליו צורף. לדוגמה: ממשק נשלח במבנה הקובץ הבא:

 AAABBBBBBBBBBBBCCCCCCPPPVVVDDDDDDDDDDDDDDEEEE.DAT המסמך הראשון המצורף לממשק יישלח במבנה הבא:

AAABBBBBBBBBBBBCCCCCCPPPVVVDDDDDDDDDDDDDDEEEE\_001.JPG המסמך השני המצורף לממשק יישלח במבנה הבא:

 AAABBBBBBBBBBBBCCCCCCPPPVVVDDDDDDDDDDDDDDEEEE\_002.PDF וכך הלאה.

ב. קובץ מסמך מצורף יכיל מסמך אחד בלבד.